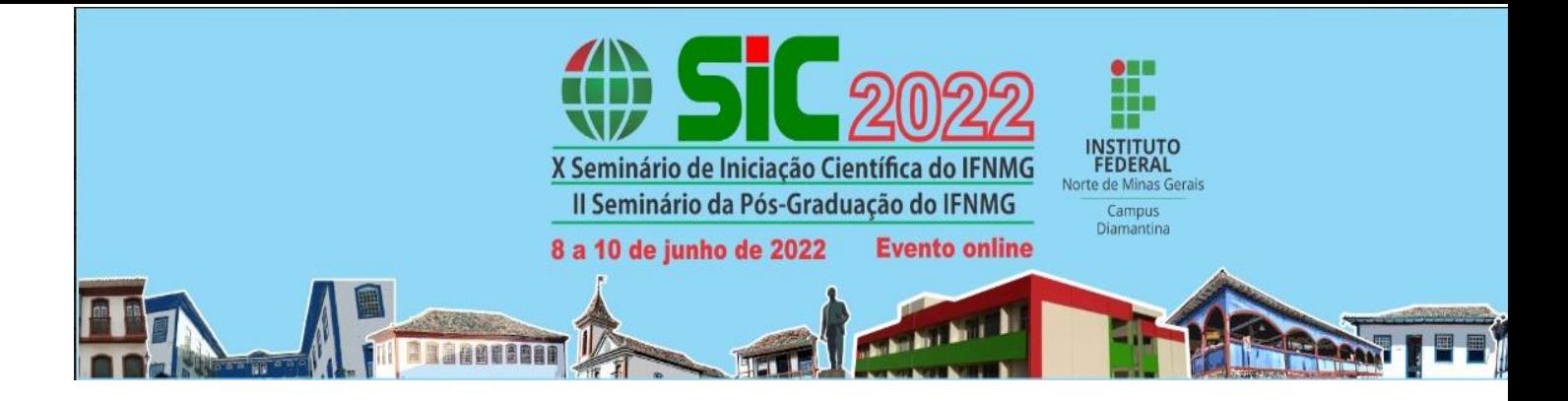

# **USO DE TÉCNICAS DE INTELIGÊNCIA COMPUTACIONAL NA IDENTIFICAÇÃO DA SIGATOKA-AMARELA EM BANANEIRAS**

# FERREIRA, I.F.M<sup>1</sup>.; OLIVEIRA, W.H.D.<sup>1</sup>; SAMPAIO, P.T.<sup>2</sup>; SANTOS, A.F.G.<sup>3</sup>

<sup>1</sup>Discente do Curso Bacharelado em Sistemas de Informação do IFNMG – Campus Avançado Porteirinha; <sup>2</sup> Docente do IFNMG – Campus Avançado Porteirinha, orientadora da pesquisa; <sup>3</sup> Docente do IFNMG – Campus Avançado Porteirinha, coorientador da pesquisa.

Palavras chaves: Agricultura de precisão, Reconhecimento de imagens, Doença em folhas, OpenCV.

### **Introdução**

O primeiro sistema que utilizou os conceitos de agricultura de precisão (AP) foi implantado na Alemanha, em 1990, e monitorava o rendimento de uma plantação de canola a partir de um GPS (SCHNUG; HANEKLAUS; LAMP, 1991). Desde então, as técnicas de agricultura de precisão se desenvolveram, com o surgimento de vários equipamentos e tecnologias.

O Norte de Minas Gerais é o principal polo produtor de bananas do estado. Segundo dados do Instituto Brasileiro de Geografia e Estatística (IBGE), na região estão plantados mais de 20 mil hectares de bananeiras. Estima-se que a cadeia produtiva gera cerca de 12 mil empregos diretos e 35 mil indiretos na região (SEAPA, 2021).

Entretanto, um dos grandes desafios na bananicultura é o controle da Sigatoka Amarela, doença causada pelo fungo Mycosphaerella Musicola Leach que pode causar perdas superiores a 50% da produção. O controle desta doença é realizado com a aplicação de fungicidas. No entanto, é necessário haver uma gestão no uso de fungicidas para não ocorrer uma superestimativa na quantidade a ser aplicada, o que ocasionaria um impacto ambiental. Desta forma, a utilização de um sistema de monitoramento que possa indicar o momento correto da aplicação dos fungicidas é uma alternativa importante para racionalizar seu uso (FILHO; MATOS; CORDEIRO, 2006).

Com isso, este trabalho propõe a utilização da Inteligência Computacional na identificação da Sigatoka Amarela, de forma a viabilizar o desenvolvimento futuro de um sistema que realize o monitoramento da severidade do ataque da Sigatoka-amarela na cultura da banana. Como resultados parciais deste trabalho, serão apresentadas as etapas de processamento e segmentação das imagens utilizando a linguagem Python e a biblioteca OpenCV.

### **Material e métodos /Metodologia**

A metodologia para o desenvolvimento deste projeto utilizou como fundamento, modelos baseados em técnicas de inteligência computacional e de reconhecimento de padrões, além de técnicas de tratamento, segmentação e parametrização de imagens.

Um dos grandes desafios no desenvolvimento deste projeto foi a etapa de processamento das imagens coletadas. Segundo Albuquerque e Albuquerque (2000), processar uma imagem consiste em transformá-la sucessivamente, com o objetivo de extrair a informação que está presente na mesma. De acordo com os autores, o processamento de imagens pode ser dividido nas seguintes etapas: aquisição da imagem, melhoramento, segmentação da informação, parametrização, reconhecimento e análise quantitativa.

A pesquisa foi dividida em duas etapas: a primeira etapa seria de pré-processamento, segmentação e extração de características das imagens; e a segunda etapa seria de reconhecimento e classificação das imagens. Este trabalho se refere à primeira etapa deste projeto.

O trabalho iniciou com a compreensão do objeto de estudo, isto é, entendimento da doença Sigatokaamarela em seus diferentes estádios, avaliação dos padrões de manchas formadas nas folhas de bananeira e busca de trabalhos relacionados à identificação de doenças em folhas através de técnicas de reconhecimento de padrões. Feito isso, foram coletadas imagens de folhas de bananeira com a doença Sigatoka Amarela em bancos de imagens disponibilizadas pela Embrapa e pela Epamig. No entanto, devido ao número reduzido de imagens disponíveis da Sigatoka Amarela, foram utilizadas imagens de folhas de mamão com a doença varíola, por possuir um padrão de manchas muito similar ao da Sigatoka Amarela.

Iniciou-se assim o processo de pré-processamento das imagens. Utilizando a linguagem Python e a biblioteca OpenCV, várias técnicas foram experimentadas para o melhoramento das imagens coletadas, como: conversão e extração dos canais de cores da imagem, aplicação da binarização para suavizar a imagem, modelagem da intensidade de luz das imagens e aplicação de algumas operações morfológicas como: dilatação, erosão, abertura e fechamento, utilizadas para eliminar ruídos na imagem. Com as imagens melhoradas, seguiu-se para a etapa de segmentação da imagem. Inicialmente foram aplicadas técnicas para identificar as bordas da imagem, retirando assim a imagem de fundo e destacando as manchas nas folhas. Dentre as técnicas experimentadas estão os métodos de Sobel e Canny. Uma vez reconhecidos os padrões que compõem a imagem, foi realizada a extração da parte doente da folha de bananeira utilizando-se do algoritmo k-means. Por fim, para se obter um valor numérico do percentual de doença na folha (característica extraída da imagem), aplicou-se a binarização com thresholds e filtros gaussianos.

## **Resultados e discussão**

Na fase de pré-processamento, foi observado que a iluminação afeta a morfologia da folha impactando no resultado final da identificação da imagem, uma vez que anomalias como distorção de cores podem surgir em virtude da alta concentração de luz em certos locais da imagem. A Figura 1a apresenta o tratamento realizado em uma imagem de uma plantação de banana. Pode-se observar que o fundo foi retirado, deixando somente as folhas das bananeiras, que seria a parte importante para se identificar as áreas atingidas pela doença. Na etapa de segmentação e parametrização da folha doente foi preciso analisar aspectos como: a borda da folha, o histograma da imagem e o padrão de cor da imagem. A Figura 1b apresenta a folha doente em padrões de cores distintas: A (original), B (padrão L\*a\*b), C (Gray), D (HSV). Pode-se observar que, dos padrões testados, o que mais destacou as manchas da doença foi o HSV, se mostrando mais adequado para localizar tonalidades mais quentes na imagem. A Figura 1c mostra o resultado da aplicação do k-means em uma folha de mamão com varíola. Pode-se observar que após a aplicação do k-means houve uma redução dos ruídos da imagem (B) quando comparada à imagem original (A). Após a aplicação do kmeans a imagem foi convertida para pretor e branco (C) e depois foi aplicada a técnica de binarização da imagem, enfatizando as áreas doentes da fola (D). No entanto, a aplicação de filtros na imagem requer atenção, pois caso a técnica não seja bem empregada pode acabar eliminando informações importantes da imagem. A Figura 2 mostra o histograma utilizado como base para o cálculo de porcentagem de doença da folha. Pode-se observar que o total de pixels da imagem foi de 74.732 sendo 64.097 pixels preto e 10.635 pixels branco, sendo os brancos a parte doente da folha, levando a conclusão de que 14,23% da folha está doente.

## **Conclusão(ões)/Considerações finais**

No documento "Visão 2030: o futuro da agricultura brasileira", elaborado pela Bolfe et al. (2018), um dos desafios a serem enfrentados no Brasil para agregar valor aos meios produtivos é a ampliação do uso da automação e da agricultura de precisão. De acordo com o estudo, em torno de 90% dos produtores rurais já utilizam o celular em suas atividades diárias. Essa transformação digital da agricultura amplia as possibilidades de inovação e de otimização do processo produtivo. A previsão é de que a inteligência artificial estará presente em quase todas as fases da produção agrícola em 2030.

No desenvolvimento da pesquisa foi possível observar que a utilização de técnicas de reconhecimento de imagens torna viável o desenvolvimento de sistemas que auxiliem a agricultura, aumentando a produtividade e a qualidade da produção com a redução do uso de agrotóxicos.

Dentre os fatores mais críticos para o reconhecimento do padrão das imagens estão a qualidade da imagem e a iluminação. As irregularidades no padrão da doença nas folhas das bananeiras também devem ser consideradas, pois foram observadas tonalidades claras e escuras nas manchas de algumas folhas, causando a identificação de falso positivo no reconhecimento da doença. Para evitar este problema, é necessário refinar o pré-processamento da imagem.

Para trabalhos futuros pretende-se extrair novas características das imagens obtidas e desenvolver uma base de dados para que seja possível desenvolver um sistema de classificação da Sigatoka Amarela em seus diferentes estágios.

### **Agradecimentos**

Agradecemos ao IFNMG pelo fornecimento das bolsas de iniciação científica.

### **Referências**

BOLFE, d. L. et al. Visão 2030: o futuro da agricultura brasileira. [S.l.]: Embrapa, 2018. ISBN 978-85- 7035-799- 1.

SCHNUG, E.; HANEKLAUS, S.; LAMP, J. Continuous large scale yield mapping in oilseed rape fields and application of yield maps to CAF. Oilseeds, v. 9, p. 13–14, 1991.

SEAPA SECRETARIA DE ESTADO DE AGRICULTURA, P. e. A. Epamig faz testes com variedades de bananas mais resistentes a doenças. SEAPA. 2021.

FILHO, P. E. M.; MATOS, A. P. de; CORDEIRO, Z. J. M. Doenças e Métodos de Controle - Sigatokas. Agência de Informação Embrapa. 2006.

ALBUQUERQUE, M. P. d.; ALBUQUERQUE, M. P. d. Processamento de imagens: métodos e análises. In: Rio de Janeiro: [s.n.], 2000.

## **ANEXO I**

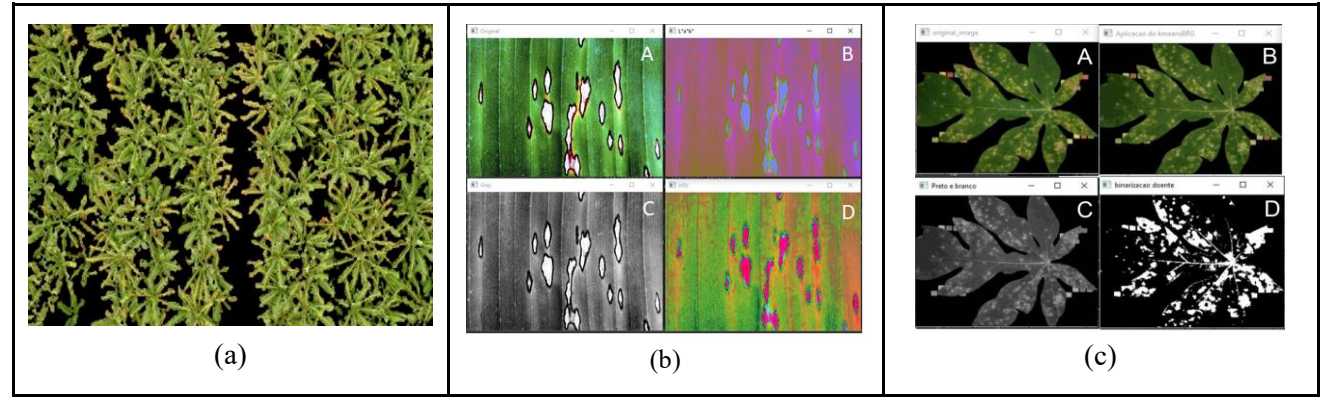

**Figura 1.** Resultados das fases de pré-processamento e segmentação das imagens, sendo (a) retirada do fundo (b) seleção de padrões de cores na folha de bananeira (c) aplicação de filtros na folha de mamão. Fonte: Arquivo Pessoal (2022).

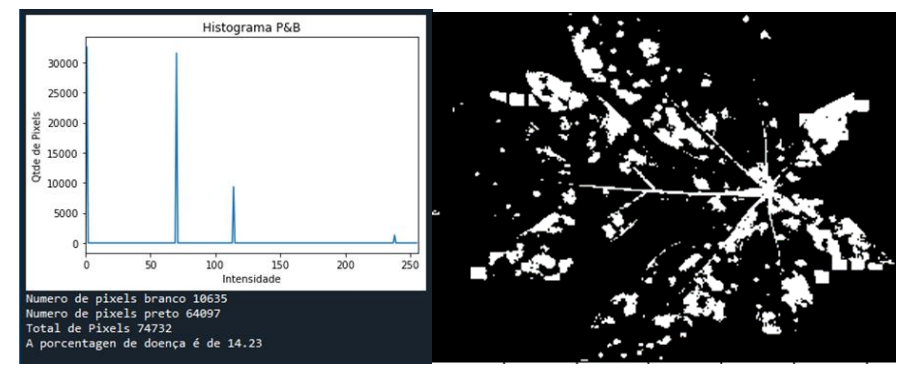

**Figura 2.** Imagens do histograma utilizado para o cálculo de porcentagem de doença na folha. Fonte: Arquivo Pessoal (2022).